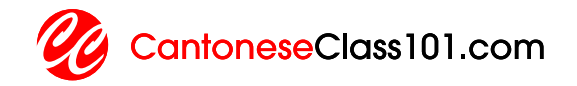

# LESSON NOTES

# Absolute Beginner S1#5 Logging on in Hong Kong

### **CONTENTS**

- 2 Traditional Chinese
- 2 Jyutping
- 2 English
- 2 Vocabulary
- 3 Sample Sentences
- 4 Grammar
- 5 Cultural Insight

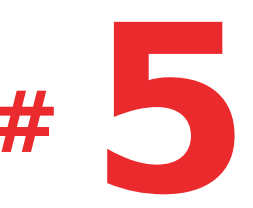

# TRADITIONAL CHINESE

- 1. 呢度有冇wifi啊?
- 2. 有。
- 3. 點上?
- 4. 我嚟幫你。

# JYUTPING

- 1. ni1 dou6 jau5 mou5 wifi aa3?
- 2. jau5。
- 3. dim2 soeng5?
- 4. ngo5 lai4 bong1 nei5。

# ENGLISH

- 1. Do you have Wi-Fi here?
- 2. Yes.
- 3. How do I get on?
- 4. Let me help you.

# VOCABULARY

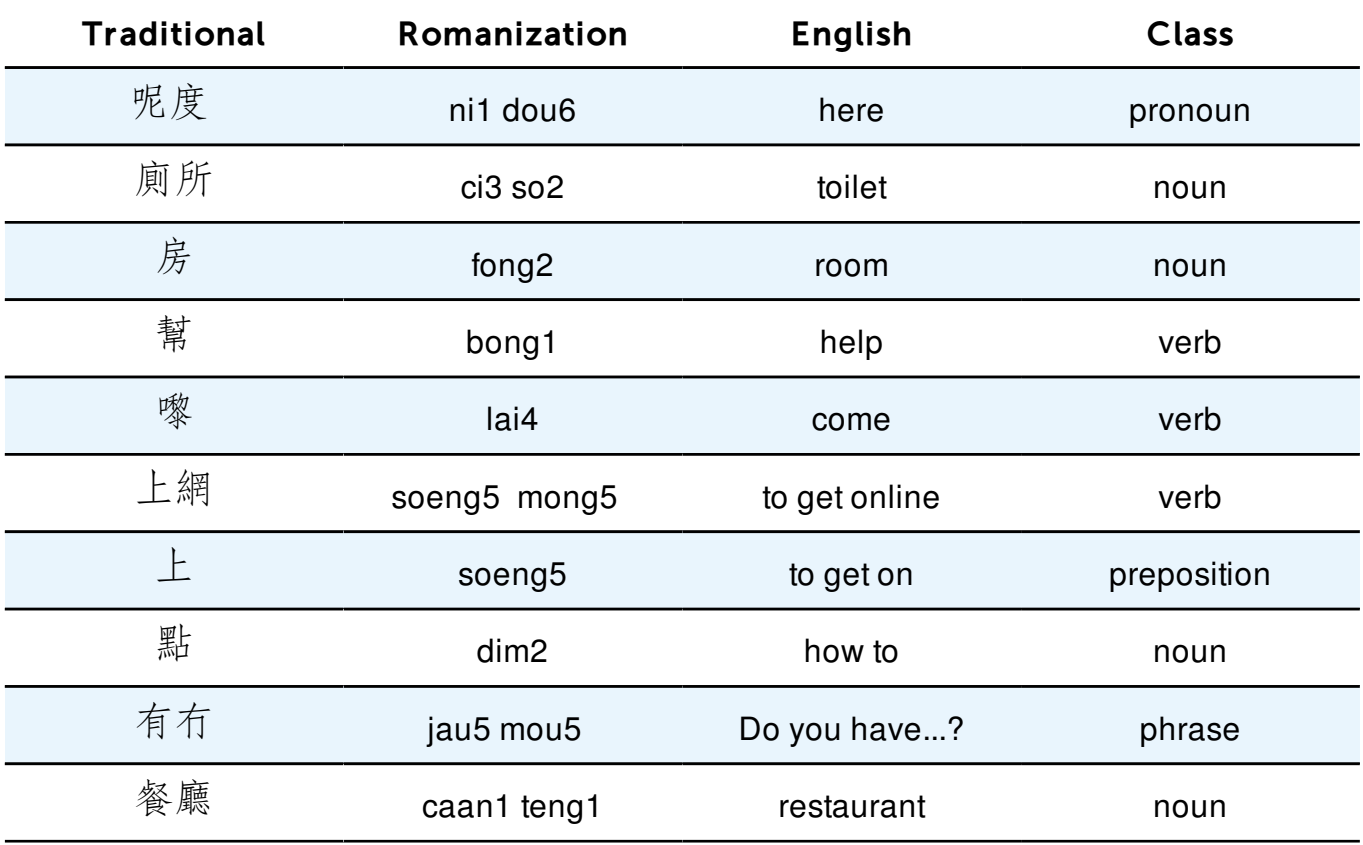

# SAMPLE SENTENCES

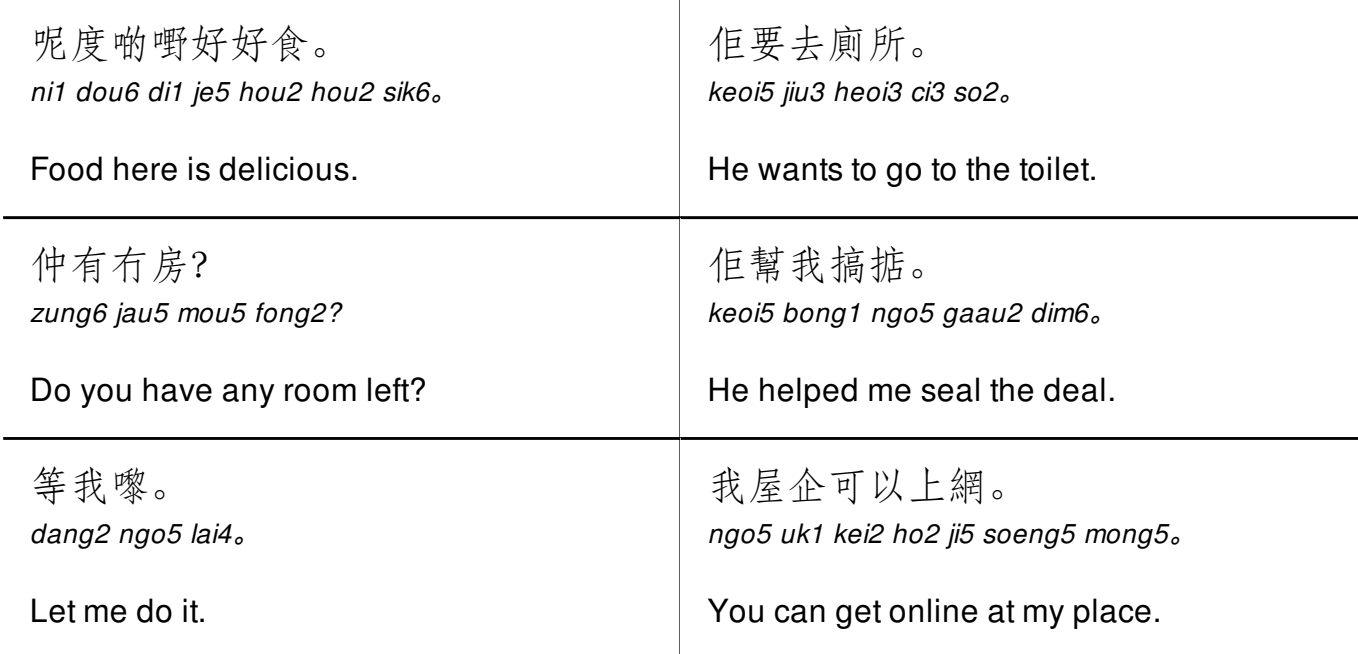

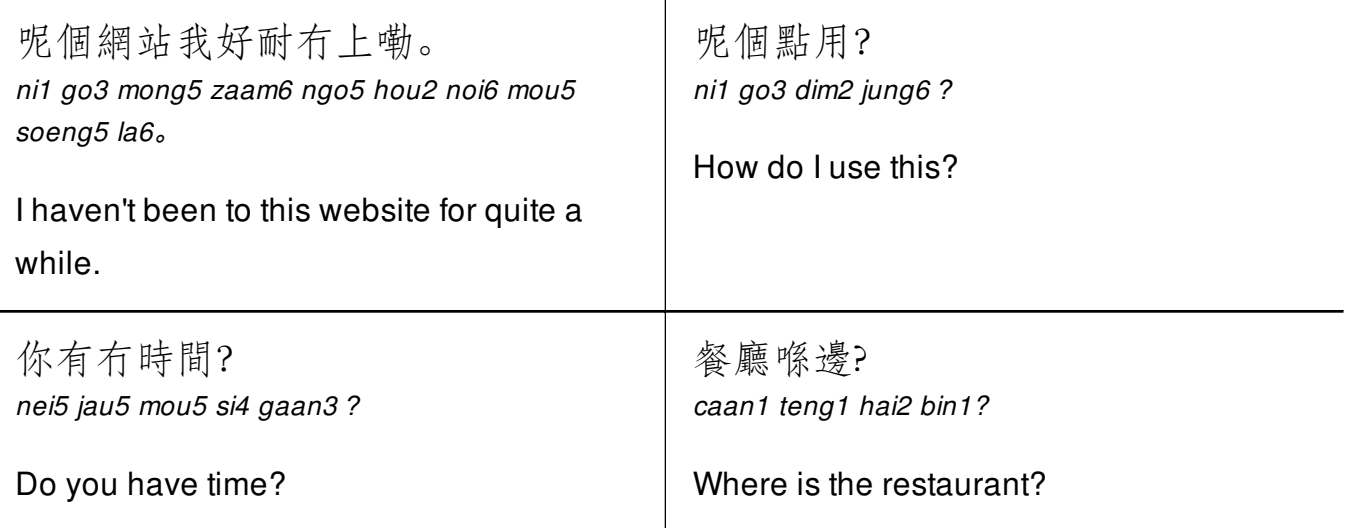

### GRAMMAR

**The Focus of This Lesson is** 有**,** *jau5* **("to have")** 呢度有冇**wifi**啊? *ni1 dou6 jau5 mou5 wifi aa3?* **"Do you have Wi-Fi here?"**

The focus of this grammar section is the verb 有 (*jau5) -* "to have." You can use this verb to say that something exists, is in someone's possession, or is available.

#### **For Example:**

1. 我有問題。 *ngo5 jau5 man6 tai4* "I have a problem."

To negate this verb, you replace  $#$  with  $#$ .

### **For Example:**

1. 冇問題

*mou5 man6 tai4* "no problem"

- 2. 冇網絡 *mou5 mong5 lok6* "no Internet"
- 3. 冇房 *mou5 fong2* "no room"
- 4. 冇啤酒 *mou5 be1 zau2* "no beer"

To ask "Do you have...," or "Is there any...," use 有冇 (*jau5 mou5*) followed by the object you are asking about.

### **For Example:**

- 1. 有冇廁所啊? *jau5 mou5 ci3 so2 aa3* "Is there a toilet here?"
- 2. 有冇啤酒啊? *jau5 mou5 be1 zau2 aa3* "Do you have any beer?"
- 3. 有冇餐廳啊? *jau5 mou5 caan1 teng1 aa3* "Is there a restaurant here?"

# CULTURAL INSIGHT

### **Finding Wireless in Hong Kong**

Hong Kong is a modern city with all the amenities you would expect back in the US or

Europe. Wireless Internet is easily accessible in most parts of the city, especially on the island, and in most parts of Kowloon. One of the first things you will want to do when entering Hong Kong is to buy a local SIM card for your cell phone. You can easily purchase these either on the train into the territory or at the airport. This will allow you to access Wi-Fi hotspots in Hong Kong.

The Internet in Hong Kong is surprisingly fast, and you don't experience the kind of Internet censorship common on the mainland of China. Facebook, Twitter, and Google applications are all accessible.